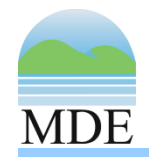

# TMDL Data Center

A New Resource for Developing SW‐WLA Implementation Plans

> **June 11, 2014 MDE Science Services AdministrationJeff White ― jeff.white@maryland.gov Greg Busch ― gregory.busch@maryland.gov**

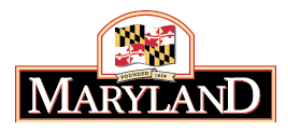

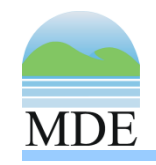

### Steps for Developing an SW‐WLA implementation plan

- 1 Identify applicable TMDLs, WLAs, and required reductions
	- TMDL/WLA database
- •annly (reductions pood to occur and the section of the section of the section of the section of the section of the section of the section of the section of the section of the section of the section of the section of the se apply/reductions need to occur
	- Interactive maps and GIS resources
		- TMDL watersheds, Bay TMDL segment‐sheds, regulated stormwater delineation, land‐cover data, etc.
- 3 If WLAs are aggregate, calculate individual WLA for jurisdiction/permit
	- Stormwater Toolkit
		- •
- • Create <sup>a</sup> plan that outlines the management strategies that will be taken to meet the WLAs/required 4 reductions
- Guidance documents for developing SW‐WLA **2** implementation plans

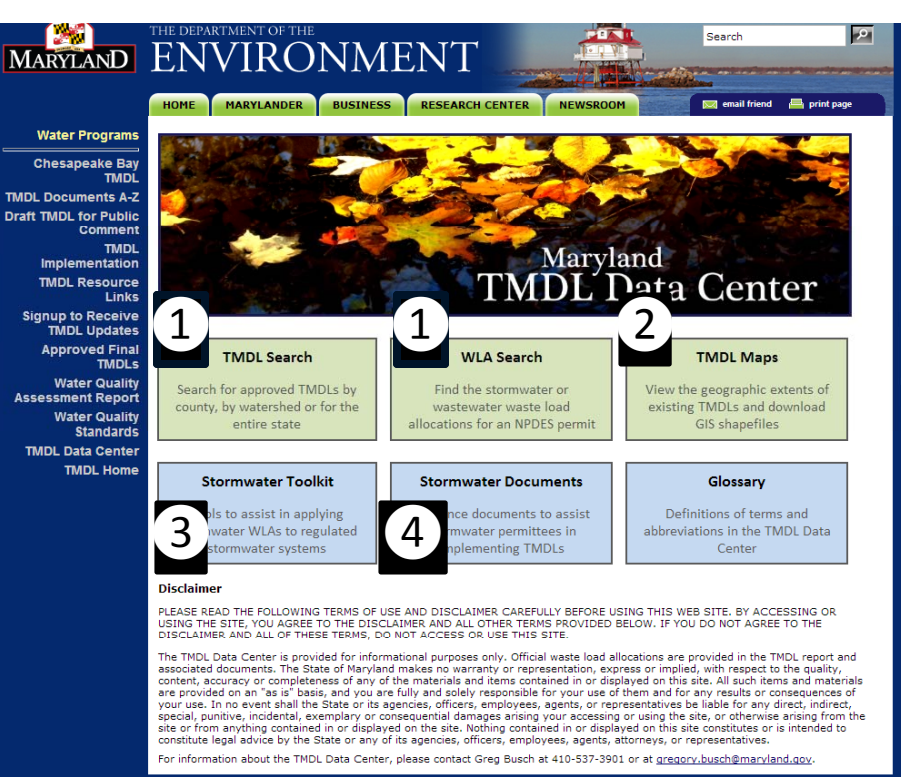

Methodology for disaggregating SW-WLAs http://www.mde.state.md.us/programs/Water/TMDL/DataCenter/Pages/index.aspx

Note: *Although this guidance focuses specifically on SW‐WLAs, these methods could also be applied to urban LAs and non‐regulated local jurisdictions and urban stormwater sources*

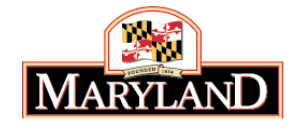

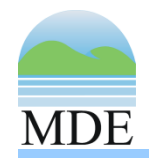

## Step 1: Identify TMDLs and WLAs

- • Use TMDL Data Center searchable database
	- "TMDL Search"
		- If trying to find <sup>a</sup> list of TMDLs for <sup>a</sup> given geographic area, i.e., county
	- "WLA Search"
		- If trying to find allocation information

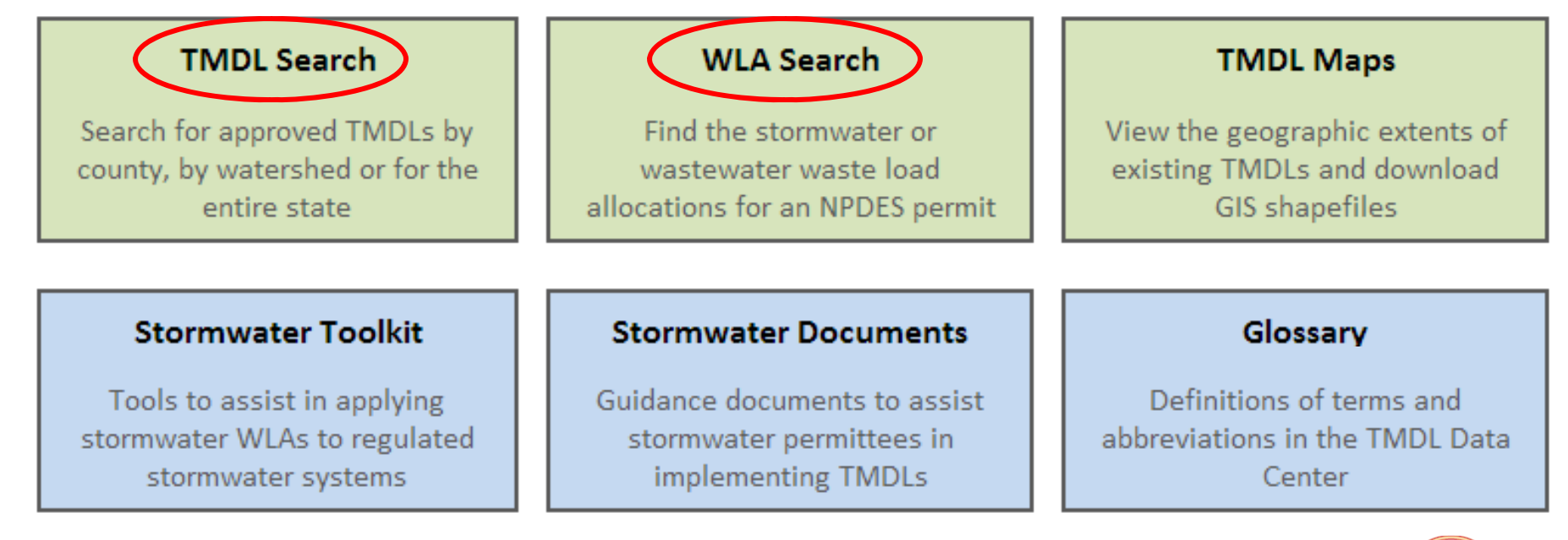

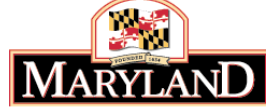

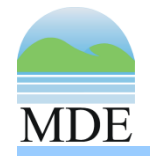

### Step 1: Identify TMDLs

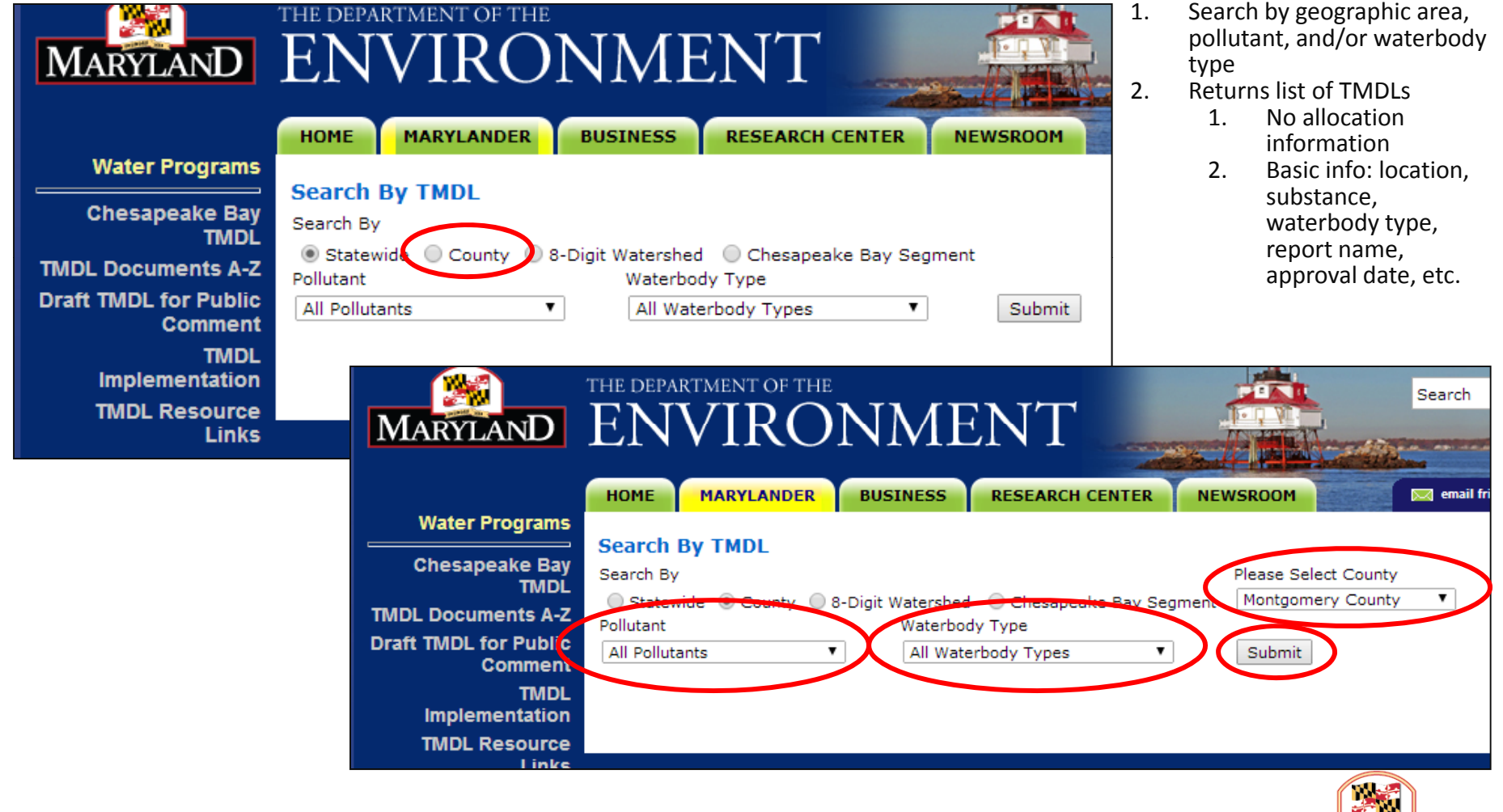

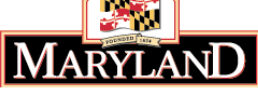

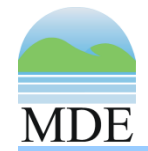

### Step 1: Identify TMDLs

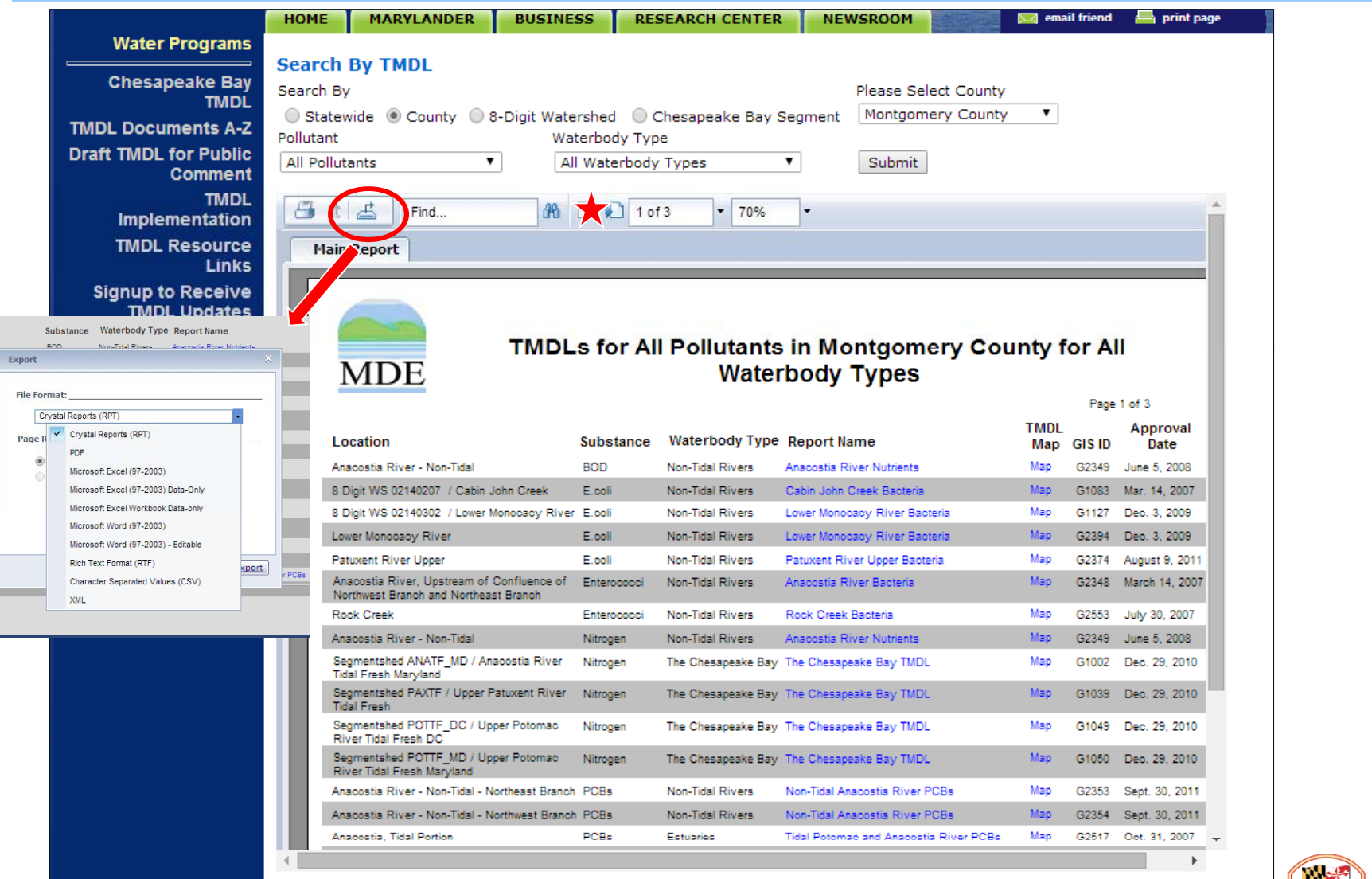

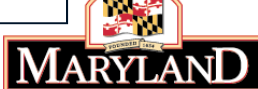

Cabin J<br>International<br>International<br>IND / An<br>International<br>IND / Upper F<br>IND / Upper F<br>IND / Upper F<br>IND / Upper F<br>IND / Upper F<br>IND / Upper F<br>IND / Upper F<br>IND / Upper F

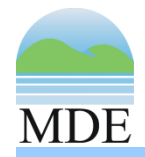

### Step 1: Identify WLAs

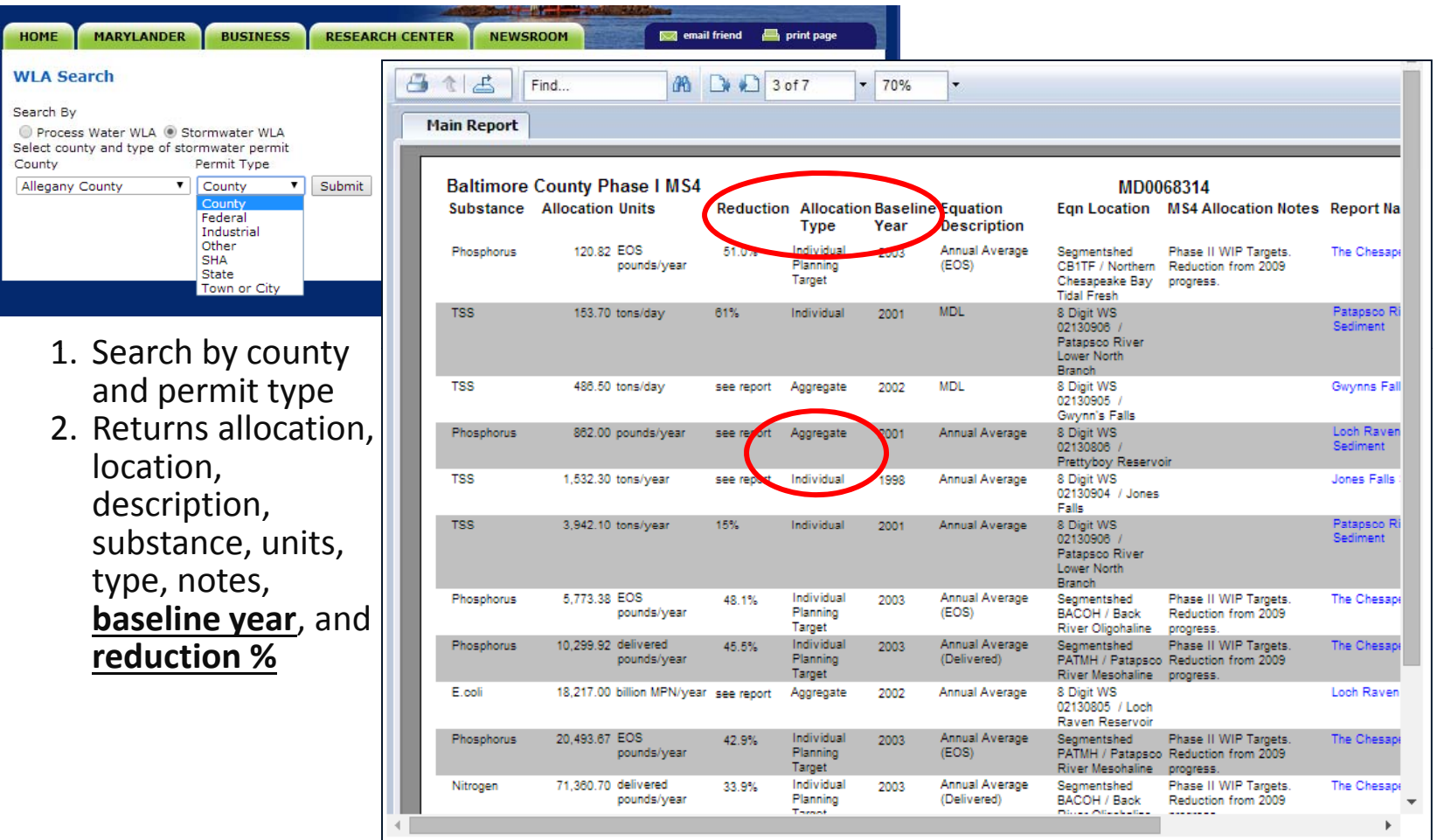

The waste load allocation presented above represents the allocation that was assigned to this discharger in the associated EPA-approved<br>TMDL. The state of Maryland expressly reserves the right to allocate the loads among d calculated to achieve water quality standards.

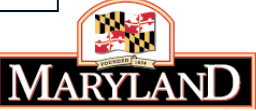

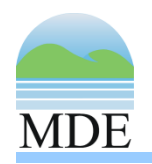

### Step 2: Identify where WLAs and reductions apply

- • Use the interactive maps of TMDL watersheds per pollutant
	- Shapefiles also available for download
- • Other interactive maps and data available for download
	- Bay TMDL segment‐sheds
	- Phase 5.3.2 Chesapeake Bay watershed model segments
	- MD 8 and 12‐digit watersheds
	- MDE regulated stormwater delineation
		- Informs phase 5.3.2 watershed model
	- USGS 2006 land‐cover
		- Informs phase 5.3.2 watershed model
- •Data descriptions for all shapefiles

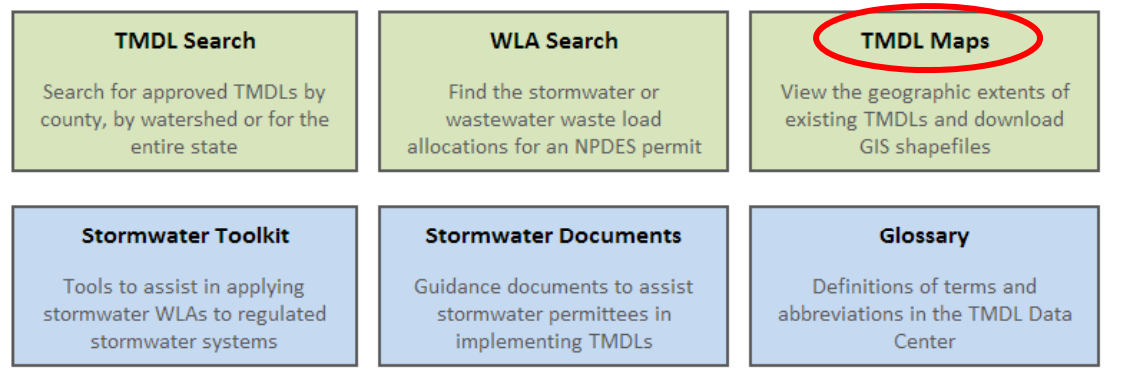

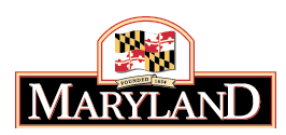

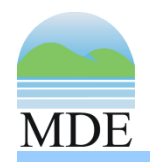

### Step 2: Identify where WLAs and reductions apply

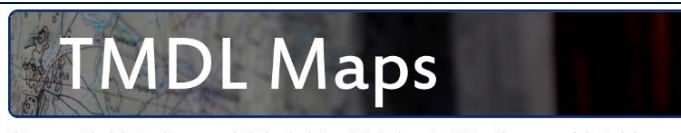

This page provides links to online maps and GIS do implementing TMDLs. The resources below include maps of every approved TMDL (categorized by pollutant) as well as shapefiles relating to the implementation process. Two separate TMDL map<br>are provided for nitrogen, phosphorus and sediment; one map for those TMDLs that address im one map for those that address localized or non-Chesapeake Bay impairments. All downloads are provided as zipped shapefiles.

### **TMDL Maps by Pollutant**

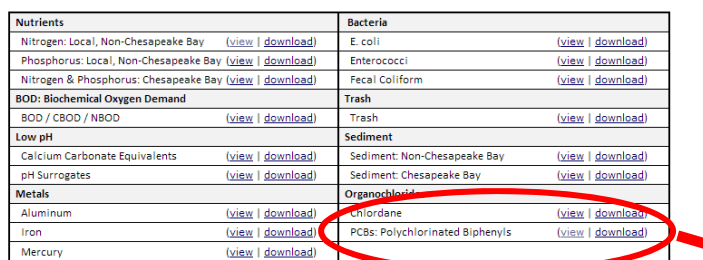

### **Additional geographic resources for TMDL implementation**

### **Watershed Delineations**

- Chesapeake Bay Segments (view | download)
- Chesapeake Bay Land-River Segments (view)
- Maryland 8-Digit Watersheds (view | download)<br>- Maryland 8-Digit Watersheds (view | download)<br>- Maryland 12-Digit Watersheds (<u>info</u> | <u>download</u>)
- **County Boundaries**
- Maryland County Boundaries (info | download)
- **Stormwater Delineations**
- . NPDES-Regulated Stormwater Systems (info | pdf map | download)

**Land Cover** 

. 2006 USGS-CBP Land-Cover (info | download)

### Map of Approved TMDLs in Maryland: PCBs

### Please note that it may take several seconds for the map to load and refresh.

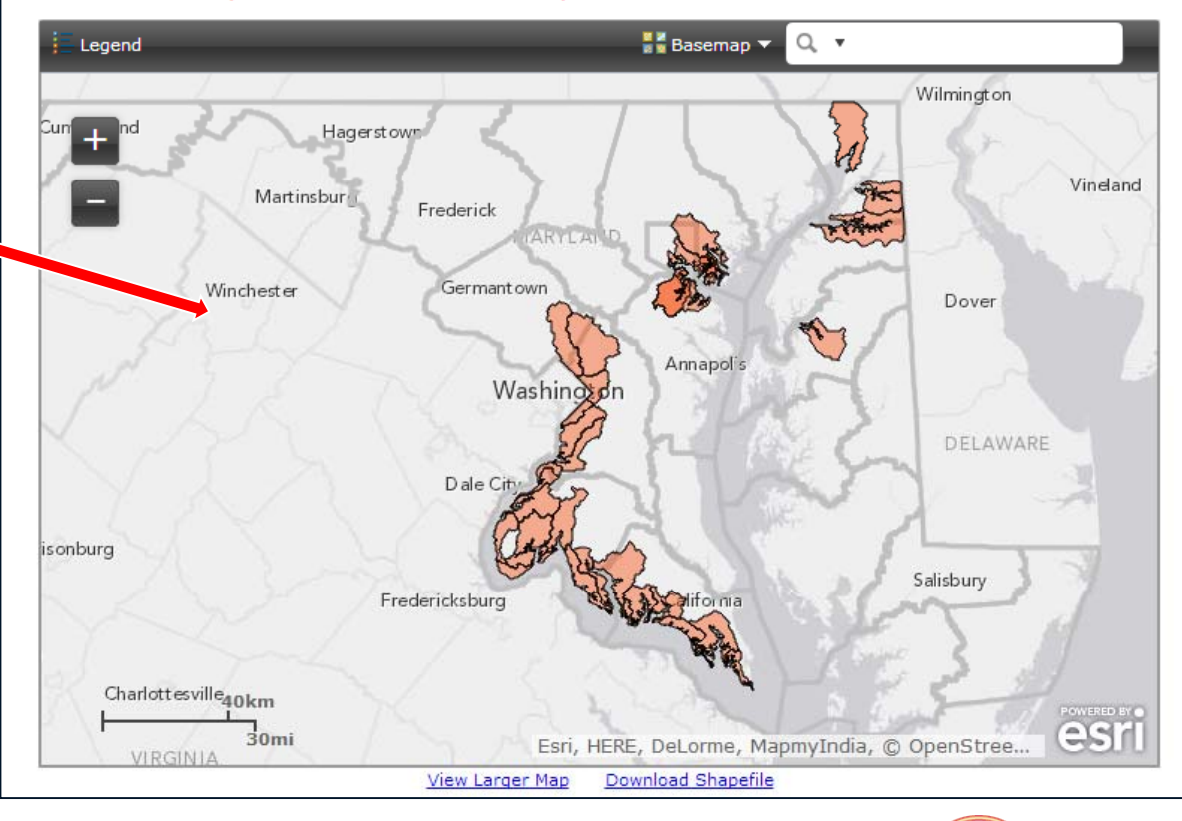

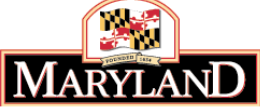

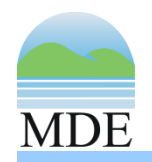

- Use the methodology provided by MDE for disaggregating SW‐WLAs
	- Most TMDLs assign aggregate SW‐WLAs
		- Include loads from county, municipal, SHA, state/federal, and industrial areas
		- Methodology describes how to break out allocations to these individual entities
	- – $-$  Requested by local jurisdictions

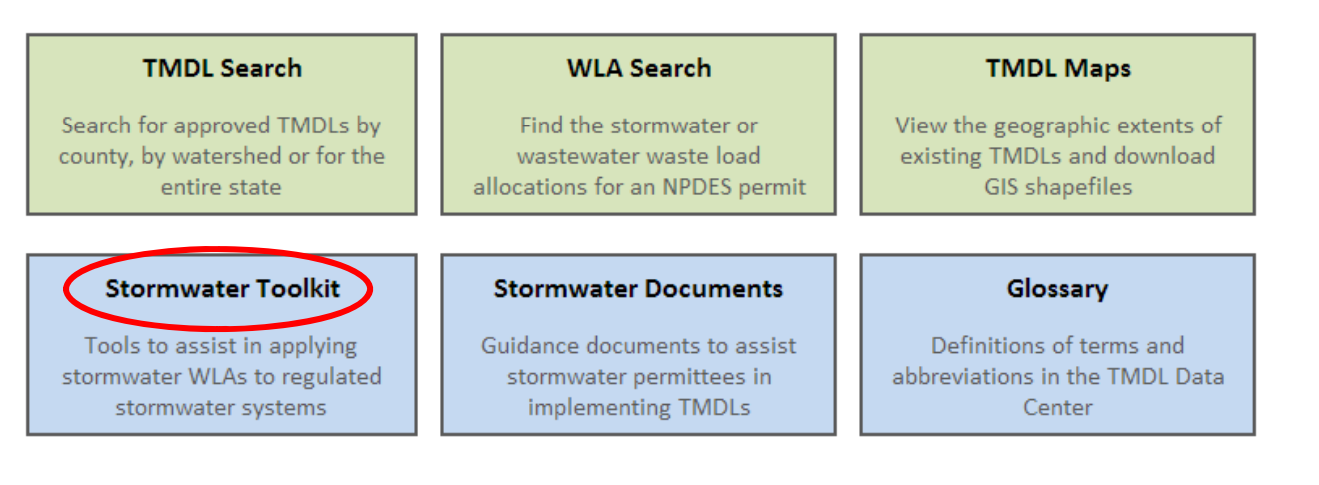

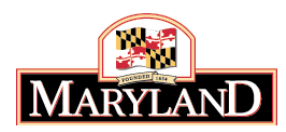

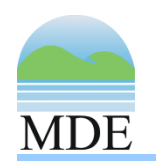

### Step 3: Calculate individual WLAs for jurisdiction

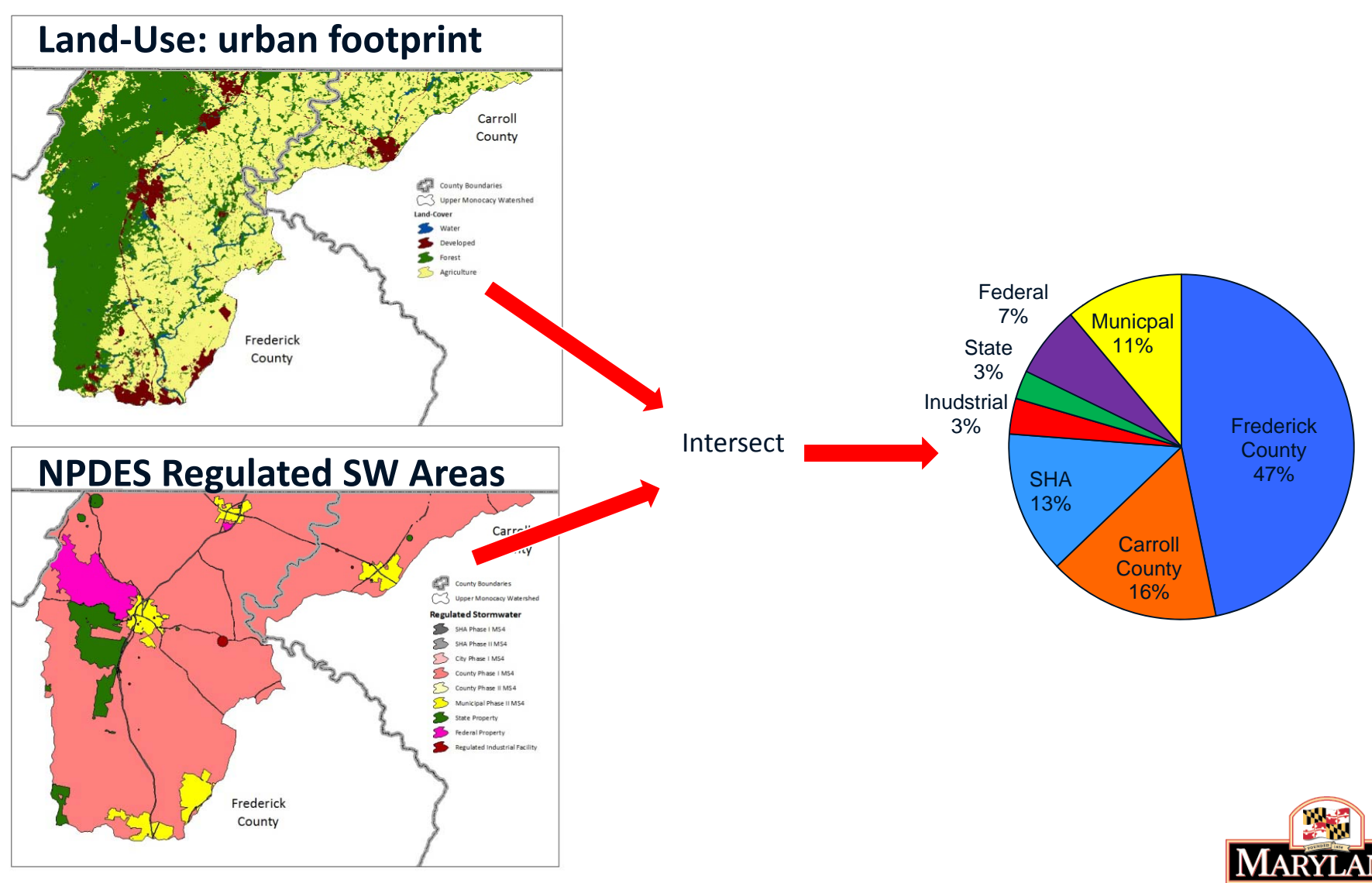

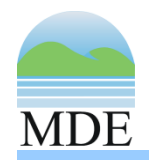

### Step 4: Create SW‐WLA implementation plan

- • Can use guidance documents to help develop SW‐WLA Implementation plans
	- – Recommendations only
		- $\bullet$ Recommended management strategies for achieving SW‐WLAs
		- •Modeling recommendations to account for reductions
- • Documents
	- General
	- Nutrients/Sediments
		- Includes guidance on using MAST and BayFAST to account for load reductions
	- Bacteria

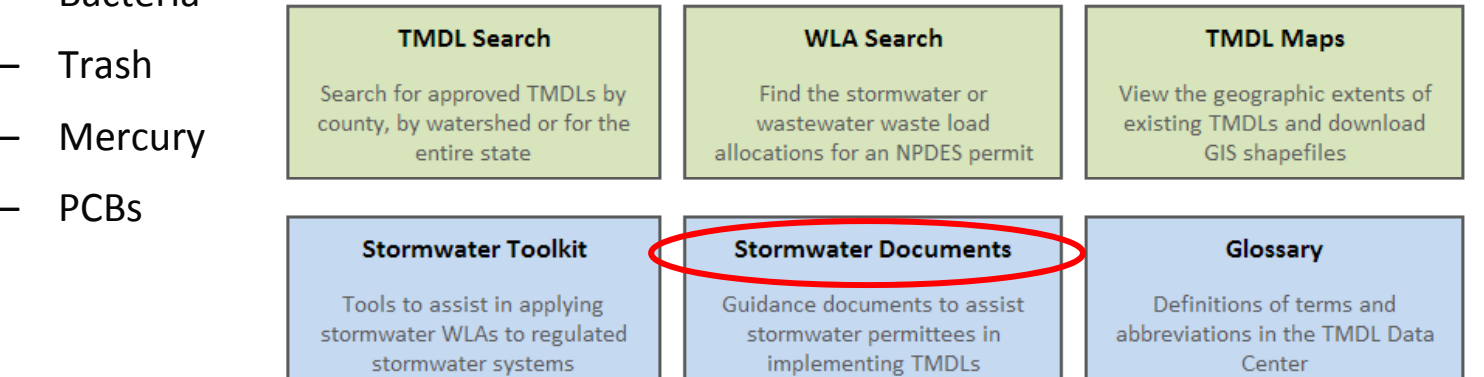

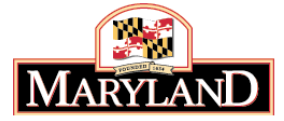

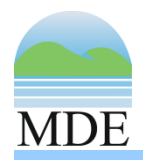

### Step 4: Create SW‐WLA implementation plan

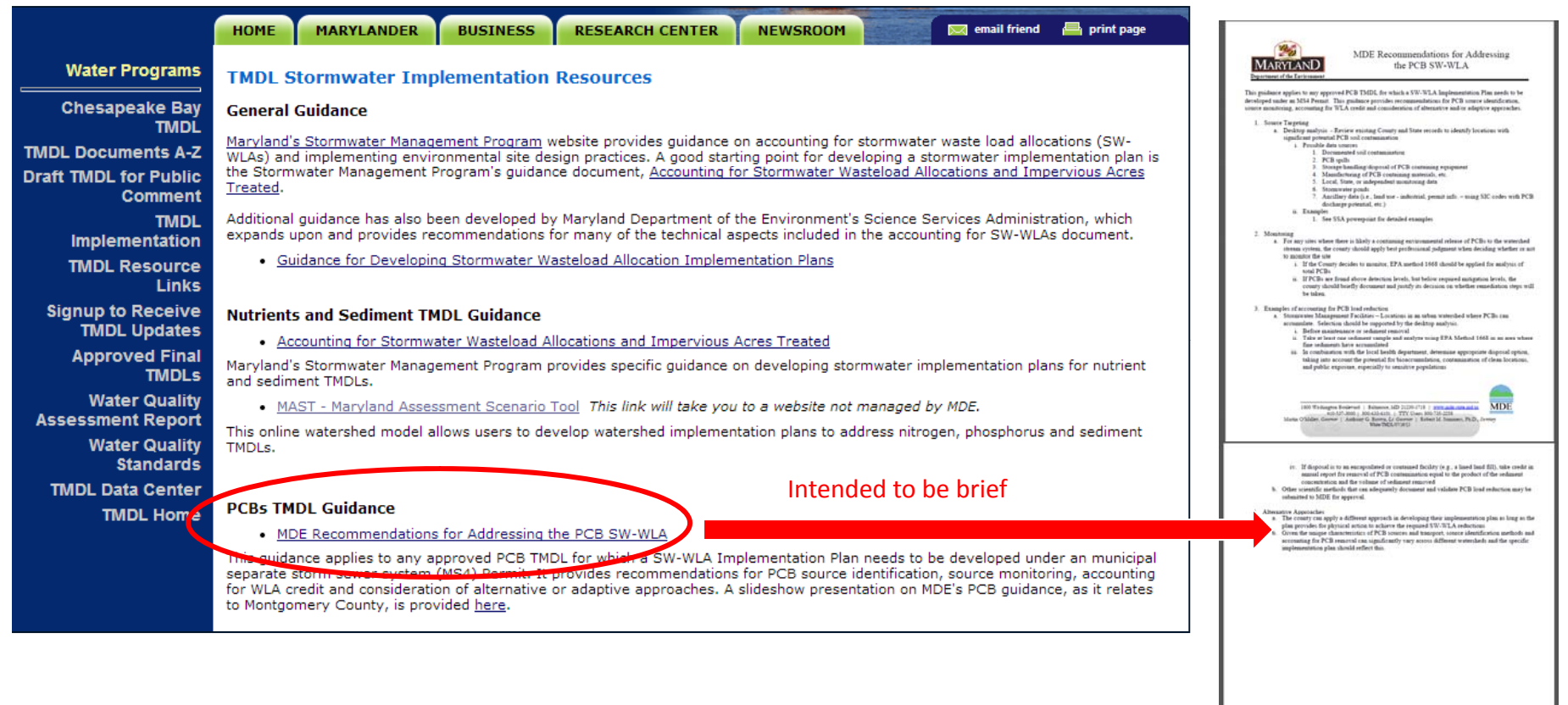

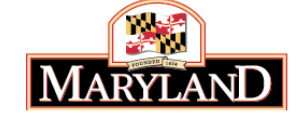

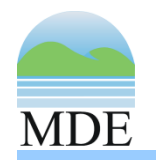

- • Provides technical recommendations
	- –Translate TMDL model loads to implementation model loads
	- –- Calculate the pollutant load for the baseline year (conditions) of the TMDL
		- Use best available data
			- LULC, loading rates, etc.
	- Use the TMDL SW‐WLA reduction percentage to calculate target load
		- Translates TMDL SW‐WLA to pollutant loading model used by local jurisdiction
	- – Develop management scenarios to meet target
		- Calculate reductions (using pollutant load model)
		- For Bay TMDLs, can create consolidated countywide implementation plans
	- –Compare expected (modeled) reductions to target load
	- – Define schedule for implementing management strategies and include dates
	- Define how progress towards meeting targets will be evaluated

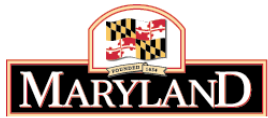

**13**• Include provisions for monitoring and adaptive management

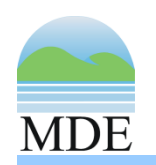

### Use implementation model to estimate pollutant load reductions

### Model baseline

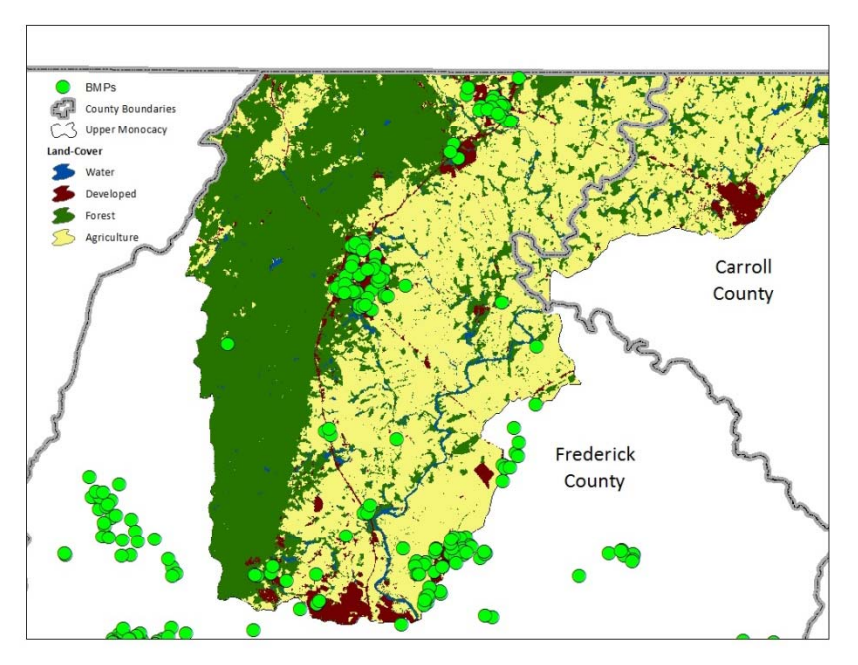

Land‐Use and BMPs for TMDL baseline year

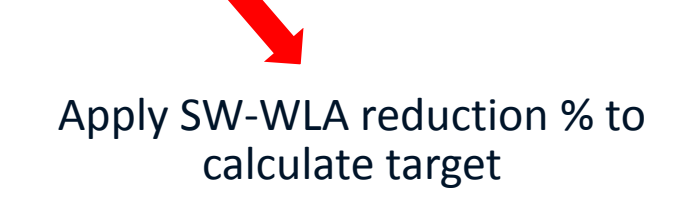

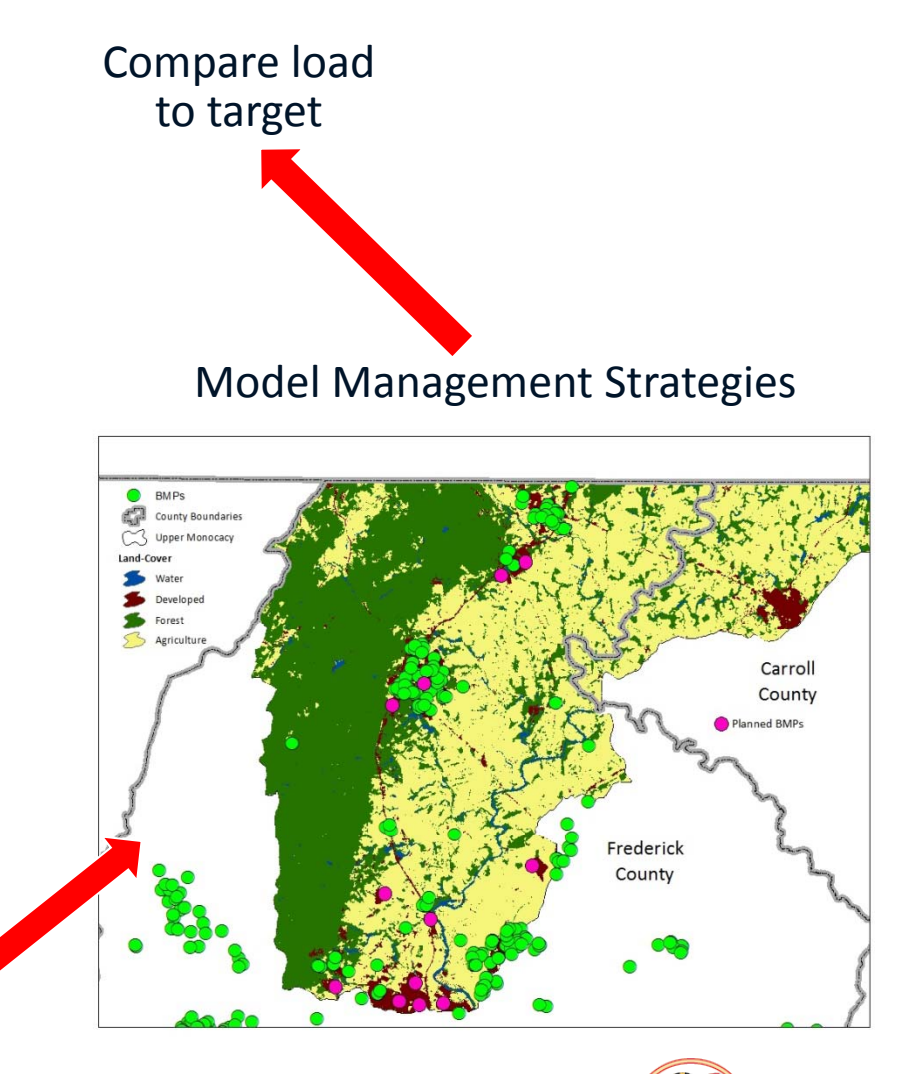

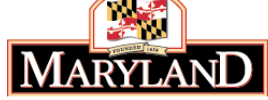

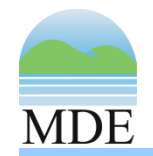

- $\bullet$  Many watersheds have multiple, coincident allocations
	- All watersheds in Bay drainage have allocations as part of the Chesapeake Bay TMDLs
		- Protect Chesapeake Bay water quality
	- In some instances, the same watersheds may have local nutrient and sediment TMDLs
		- Protect local water quality
	- –Implementation plans should show that all SW‐WLAs are met
	- – Possible approach
		- Translate local and Bay TMDLs into <sup>a</sup> common currency (modeling system)
		- Options:
			- –Develop individual implementation plans for each SW‐WLA
			- –Develop one implementation plan that shows that all coincident allocations are met

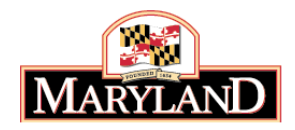

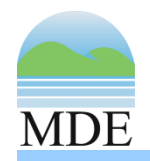

### Utilize an adaptive management approach

- • After a plan is in place, jurisdictions need to assess how effective the implemented management strategies are
	- Assess BMP implementation levels
	- – If implementation is on schedule, then the performance of the plan can be assessed using water quality monitoring data
		- Need to consider lag times
	- If strategies are not working, need to reassess and update implementation plans

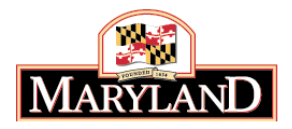

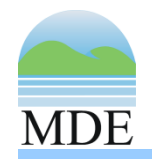

### Recent updates to the TMDL Data Center

- $\bullet$  TMDL Data Center recent updates
	- Every WLA record now has <sup>a</sup> baseline year and reduction percentage identified
	- Guidance documents posted
		- General, bacteria, trash, PCBs, and mercury
	- Guidance documents still to come
		- $\bullet$ Nutrients and sediments
		- Using MAST to develop SW‐WLA implementation plans
		- Using BayFAST to develop SW‐WLA implementation plans

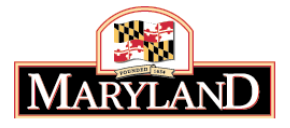